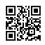

# What is webroot safe activation ?

What is webroot safe activation -Webroot activation is very easy to install, download and redeem. Use of webroot com safe is also simple and the user can learn the use of it easily. Online help option is also available in all application of the webroot secureanywhere which provides an instant guideline.

## What is a webroot key code ?

A webroot key code is 20 characters alphanumeric unique string. Webroot key code is mentioned on your webroot retail card. In case you purchased your webroot online then see your email inbox for your webroot key code.

#### How to Install your webroot with these steps given below:-

In the first step , i will give you the link , from there you can easily download your webroot . Please read all the steps in order to successfully install your antivirus .

- 1. First of all ,click on the link www.webroot.com/safe
- 2. On this page the download file is already there and it will be downloaded automatically if you have a google chrome browser. If you are using internet explorer (blue E) then a it will show you a option to save in the bottom. You need to click on save.
- 3. Now it will show you another option to run you just need to click on run. If you do not find the download file, then you just need to press Ctrl+j at the same time in order to open your download.
- 4. If you successfully run the download file then it will show you a box , where you can put your keycode.( Key code is a 20 digit alphanumeric set which is on the back of your card)
- 5. Press agree and install
- 6. Also your computer will prompt and you need to click on "yes".

#### Webroot Support Experts help

Webroot aims to offer complete protection of sensitive files across all your devices that include all kinds of iOS devices, OS devices as well as Android devices by encrypting them, controlling access as well as providing an audit trail for changes to these types of files. The company provides complete care by shielding devices through a wide range of services that include:

- 1. Installation and Uninstall or Setup webroot from webroot Safe activation.
- 2. Update Webroot Internet Security
- 3. Webroot com Safe re-activation
- 4. Fix error and warning
- 5. Corrupt Drivers Fixation
- 6. Repair Webroot safe Setup
- 7. Fix Firewall, Network and IP Conflict
- 8. With Advanced Software it will Analyze All the problem and fix it

Webroot Safe Antivirus And Internet Security products from this brand is convenient to use, scan and any removal of infection from the computer with the following steps, easy to upgrade ,install security any of the webroot secure anywhere internet security software product with total protection in a effective manner.

### How are Webroot Safe Products Beneficial for Your Business?

The multi-vector endpoint security gives all of you round insurance from each sort of digital assault from any point. For instance, when you send a mail it goes through a few focuses on the web before coming to the beneficiary. Your mail can be captured anytime. Additionally, most of the messages contain phishing joins, infections or other malware. The multi-vector assurance guarantees that your machine is secured at all focuses.

- Help and Assistance Provided By Webroot.com/Safe
- Antivirus establishment and UN-establishment.
- Antivirus re-establishment for existing clients on webroot safe.
- Removal of existing issues/issues or potential dangers from the gadget.
- Repair of existing Webroot item.
- Fixing conflicts between antivirus items and system association.

Configuring both remote and additionally wired system associations with getting the best execution alongside the antivirus.

#### Problems without Webroot Safe Advanced Security Software

- 1. Compromise with sensitive data and Information
- 2. Infected Pop-ups regularly infects Browsers and Devices
- 3. Slow System take long time to respond
- 4. Software Get Corrupt
- 5. Computer Drivers Get Slow And Corrupt

- 6. Internal Hard drive Freeze
- 7. Operating System Stop respond

Webroot secureanywhere antivirus is one of the proven best Antivirus software. If you own a device or system and you are connecting it to internet or another device then you must have antivirus software.